## **OPAC - formát data a měna**

Nastavení formátu data a nastavení použité měny se prování v souboru *header.tt2* (standardně uloženého v adresáři openils/var/templates/opac/parts/header.tt2. Doporučuje se neprovádět změny nastavení v původním souboru (viz [OPAC - Nastavení šablon podle požadavků knihovny\)](https://eg-wiki.osvobozena-knihovna.cz/doku.php/sprava_systemu:opac-prizpusobeni_sablon)

## **Nastavení měny (Kč)**

Částka je vyjádřena zástupným znakem "%", řetězec ".2f", označuje počet desetinných míst v naúčtované částce.

- V řetezci USE money = format(I('\$%.2f')); smažte "\$" a doplňte místo něj Kč.
- Můžete případně také zaměnit pořadí označení měny a účtované částky (tj. "%.2f Kč" místo "Kč  $%2f''$ ).

Příklad:

```
USE money = format(l('% . 2f Kč'));
```
se zobrazí jako

*6.00 Kč*

## **Nastavení formátu data**

V řetězci SET DATE\_FORMAT = l('%m/%d/%Y'); nastavte požadovaný formát data (*%d* = den, *%m* = měsíc, *%Y* = rok)

Příklad:

```
SET DATE FORMAT = l('%d. %m. \frac{8}{1}, ;
```
se zobrazí jako

*11.02.2014*

From: <https://eg-wiki.osvobozena-knihovna.cz/> - **Evergreen DokuWiki CZ**

Permanent link: **[https://eg-wiki.osvobozena-knihovna.cz/doku.php/sprava\\_systemu:opac-format\\_data\\_a\\_meny](https://eg-wiki.osvobozena-knihovna.cz/doku.php/sprava_systemu:opac-format_data_a_meny)**

Last update: **2017/08/11 11:18**

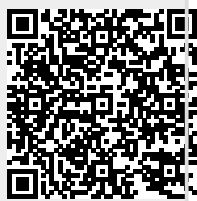